# Path Invariants in CPACHECKER

Thomas Stieglmaier University of Passau Email: stieglma@fim.uni-passau.de

*Abstract*—This work evaluates and describes possibilities how invariants can be generated for certain locations in an infeasible counter-example path. The generated path invariants can then be used as precision increment in the refinement step of the predicate analysis in CPACHECKER. Although several CPACHECKERindependent invariant generators exist, they are not (well) usable for generating invariants out of complex C programs. Therefore we use the built-in invariant generator of CPACHECKER. The evaluation shows that using invariants instead of interpolation has a noticeable impact on the results. Independent of the specific configuration and the used solver an improvement of about 1.5 % could be achieved, although the generated invariants do not have the expected shape in most cases. For selected programs, the amount of needed refinements could be reduced from over 100 to one.

*Index Terms*—CEGAR, Invariants, Model-Checking, Path Invariants, Predicate Abstraction

## I. INTRODUCTION

Predicate abstraction is one of the analyses implemented as a CPA in CPACHECKER. Like many other CPAs it is usually used in combination with CEGAR and in the refinement step of CEGAR interpolation is used to compute the necessary precision increment to refute the counterexample. The one major drawback of CEGAR in combination with interpolation is that when a loop is on the error path potentially indefinitely many refinements are needed to prove the infeasibility of the found error location. When using loop invariants instead of interpolation for the computation of the precision increment this drawback can be removed.

This work is divided into 6 chapters:

- The introduction,
- the background with all necessary information about used techniques,
- the implementation of path invariants [\[BHMR07\]](#page-6-0) in CPACHECKER,
- the evaluation of the path invariants implementation with several different invariant generation approaches used during refinement in the Predicate CPA,
- the description of the encountered restrictions and challenges
- and the conclusion together with an outlook on possible additions and improvements.

#### II. BACKGROUND

In this chapter we provide information about the concept of path invariants and some invariant generators we will be using in our implementation later on.

## *A. Path Invariants*

As written in the introduction, the limitation of CEGAR is, that loops contained in an infeasible error path can potentially lead to an infinite amount of necessary refinements due to the predicates that are chosen to increment the precision for the next CEGAR iteration. To overcome this problem the strengths of CEGAR and invariant synthesis can be combined, thus invariants are computed only for a program constructed out of the error path found with CEGAR and these invariants are used for refinement instead of interpolation.

This is called a path invariant [\[BHMR07\]](#page-6-0). The smallest syntactic subprogram created out of the error path that is used for the invariant generation is called path program. It may contain loops and therefore often stands for a group of infeasible error paths that would be found upon unrolling the loop. So when using the computed invariants in the refinement step, potentially infinitely many infeasible error paths can be excluded at once from the analysis.

#### *B. Invariant Generators*

InvGen is an invariant generator for imperative programs [\[GR09\]](#page-6-1). It uses a technique based on boolean combinations of linear inequalities over the program variables, also called templates, to compute invariants that prove that error locations are not reachable, thus the output is either a valid invariant (it proves the non-reachability) or InvGen fails. The so computed invariants are composed of linear arithmetic constraints. In order to use InvGen, the program for which the invariants should be generated has to be a set of transition relations written in Prolog. There is also an experimental frontend<sup>[1](#page-0-0)</sup> which translates simple C-programs<sup>[2](#page-0-1)</sup> into Prolog. The frontend features non-deterministic variables which is a necessary addition for our purpose of using it with code generated by CPACHECKER.

Daikon is, in contrast to InvGen, an invariant detector  $[EPG<sup>+</sup>07]$  $[EPG<sup>+</sup>07]$ . Daikon follows a dynamic approach of detecting likely program invariants, where dynamic means that the program for which invariants should be generated is run, and Daikon observes the values of the variables the program has in a given state. Then the properties that were true over all observed runs are reported as invariants. Daikon is written in Java and can detect properties in programs written in C/C++, C#, Eiffel, F#, Java, Perl and Visual Basic. All programs have

<span id="page-0-0"></span><sup>1</sup>See http://www.tcs.tifr.res.in/∼[agupta/invgen/frontend.html](http://www.tcs.tifr.res.in/~agupta/invgen/frontend.html) for further information.

<span id="page-0-1"></span><sup>&</sup>lt;sup>2</sup>Simple means in this case that there may only be one function (the main function), no function calls, no arrays and no pointers.

to be instrumented at first. For Java, Daikon comes packed with Chicory<sup>[3](#page-1-0)</sup> which should be used for this case, but more important for this work is C. The C instrumenter is Kvasir [4](#page-1-1) which is a plugin for valgrind. In order to use it, the C program has to be compiled with special debugging symbols This is compared to InvGen — easier usable and applicable to more programs, as there are no limitations on the given program code. A major drawback is the dynamic approach, this means that any non-determinism will lead to endlessly running programs for which we can not compute invariants.

CPACHECKER is a tool for configurable software verification [\[BK11\]](#page-6-3). Since the addition of an analysis using k-induction with continuously-refined invariants [\[BDW15\]](#page-6-4) it is possible to generate invariants with CPACHECKER itself. In contrast to InvGen and Daikon the generated invariants are not computed in a special way, but can be obtained by running an analysis. The disjunction of all states that were reached for a certain location are the invariant for this location. This is still an over-approximation, as the call-stack and the exact path to the program are abstracted. The advantage of using CPACHECKER as invariant generator instead of other invariant generators is, that it is already implemented and almost ready to use.

## III. IMPLEMENTATION

<span id="page-1-4"></span>In this chapter we describe the implementation of the invariant-based precision refinement. Additionally we discuss different configurations and some heuristics that have huge effect on the performance of the analysis.

## *A. Code*

This section focuses on explaining the necessary changes to CPACHECKER for being able to generate and use path invariants during precision refinement.

*1) Path program export:* In order to compute invariants for a certain path programs with external programs such as InvGen or Daikon we need to export the computed infeasible counterexample as a valid C program. CPACHECKER already has capabilities to generate C code from a given error path which is in turn used with  $CBMC<sup>5</sup>$  $CBMC<sup>5</sup>$  $CBMC<sup>5</sup>$ . However the code generated for CBMC does not contain loops — they are unrolled — and can therefore not be used for invariant generation, as we do explicitly want to have the loops there. So a new export feature was added which is able to generate code that contains loops in the form of gotos and labels. This feature is not working for all programs reliably, e.g. there may be bugs when it comes to implicit loops (loops which were labels and gotos before). This is however not a problem as some experiments showed that InvGen and Daikon both cannot be used for our purpose, InvGen because

the C frontend is not working even with the smallest and simplest examples and Daikon because of the lack of support for non-determinism. More on this can be found in Chapter [V.](#page-6-5)

*2) Invariant Generation with* CPACHECKER*:* In contrast to generating invariants with InvGen or Daikon we do not need a C program for generating the invariants with CPACHECKER internally. Instead we can directly use the CPAInvariantGenerator. This class then runs another analysis out of which the invariants are computed. The analysis is run on a given CFA with also given options and CPAs. As CFA the CFA of the overall analysis can be used although it does contain more than only the error path which should be analyzed. In order to narrow the analysis to the error path we create an additional specification for the invariant generation analysis which only allows transitions along the error path to be done. The generation of the specification automaton enforcing this is part of the code added within this work<sup>[6](#page-1-3)</sup>. The CPAInvariantGenerator can then be asked to return invariants for every program location which is on the error path.

*3) Predicate CPA:* The code of the Predicate CPA remains almost unchanged. Instead of directly creating the PredicateCPARefiner there is now the option to create a PredicateCPARefinerWithInvariants instead. The latter is a subclass of PredicateCPARefiner. The invariant refinement can then be done with different approaches, either by running the internal invariant generator and using the generated invariants directly to refine the precision, or by running the KInductionInvariantGenerator. When using the k-induction approach we do not want to use the generated invariants, but we do interpolation several times and test the interpolants on inductivity. Afterwards we use the inductive interpolants if some were found, otherwise we fallback and do either use the other invariant generation approach or we use interpolation. For both cases we need to create the precision increment out of all computed invariants. Thus we only need the invariants for the locations where the Predicate CPA created an abstraction.

#### *B. Configuration Options*

In this section we provide detailed information about the important configuration options which can be used to adjust the invariant usage during refinement to ones needs or turn it off completely. All options need to be prefixed with cpa.predicate.refinement. to use them in configuration files. Besides those options there are also some that are needed for debugging, which provide e.g. extra output files, those are not mentioned here.

• useInvariantRefinement determines if any refinement based on path invariants should be done, thus if this is set to false all other options concerning invariant refinement do not have an impact on the analysis at all.

<span id="page-1-3"></span><sup>6</sup>The code referred to can be found in the class ARGUtils the relevant method is producePathAutomatonWithLoops.

<span id="page-1-0"></span><sup>3</sup>See [http://plse.cs.washington.edu/daikon/download/doc/daikon.html#](http://plse.cs.washington.edu/daikon/download/doc/daikon.html#Chicory) [Chicory](http://plse.cs.washington.edu/daikon/download/doc/daikon.html#Chicory) for further information.

<span id="page-1-1"></span><sup>4</sup>See<http://plse.cs.washington.edu/daikon/download/doc/daikon.html#Kvasir> for further information.

<span id="page-1-2"></span><sup>5</sup>CBMC is a bounded model checker. More information can be found at [http://www.cprover.org/cbmc/.](http://www.cprover.org/cbmc/)

- timeForInvariantGeneration is the maximal amount of time the invariant generation may take, if the limit is exceeded the invariant generation is terminated and interpolants are used as fall-back for refining the precision. The default is unlimited.
- maxInvariantGenerationsPerLoop is a threshold for the number of invariant generations which may be done maximally for any loop over all found error paths. If the threshold is reached, thus the loop is too often in error paths out of which the precision increment needs to be computed, we directly fall back to interpolation.
- useStrongInvariantsOnly signals whether only those invariants should be used where the invariant generator was capable of refuting the counterexample itself, or if the invariants should be used disregarding the analysis result of the invariant generator. Default is true as invariants which are not strong would definitely lead to a repeated counterexample and therefore an interpolation in the next turn, which we can also do right at this point.
- atomicInvariants signals if the found invariants should be split up into atoms for incrementing the precision or if the whole invariant should be taken at once. Default is false, due to the mostly very large invariants found, splitting them up into atoms leads to an explosion of predicates in the precision which in turn makes the analysis slower.
- useKInduction indicates whether the approach which checks interpolants on inductivity should be used before generating other invariants. This option is set to true as default.
- fallbackToInvGen signals whether after a failed inductivity check of interpolants with k-induction other invariants should be generated or if directly interpolants should be used. The default is true.
- bmcConfig is the path to the configuration file of the bounded-model-checking analysis configuration which should be used for k-induction.
- kInductionTries is the number of times new interpolants should be computed for checking them on inductivity. This option does only work if the computed interpolants for a given path are different each time they are generated. This may be possible or not depending on the used SMT solver. In our case, where SMTInterpol<sup>[7](#page-2-0)</sup> and MathSAT  $5^8$  $5^8$ were used, this is the case.

## IV. EVALUATION

In this chapter we will show the results of our evaluation. It is based on several different configurations that were used for invariant generation, and shows that overall using invariants for refining error-paths which contains loops is beneficial.

## <span id="page-2-3"></span>*A. Notice on Comparability of the Results*

While running the benchmarks we noticed an issue which is caused by the randomness of the SMT solvers. This issue makes the results we get incomparable. While for the configuration predicateAnalysis which we use as baseline the SMT solver is used once per refinement to compute the precision increment, it may be used more often while doing invariant generation, this can lead to different interpolants for exactly the same error-path. The interpolants are in some cases better and in some cases worse. To overcome this problem we did the benchmarks four times overall with small differences, at first, we did use two different SMT solvers, SMTInterpol and MathSAT 5. Then instead of calling the SMT solver only once we call it three times in order to have different interpolants with the predicateAnalysis baseline if possible. For all runs the baseline is worse than all configurations that use path invariants generated by the CPAInvariantGenerator. For the runs using k-induction for invariant generation better results could only be achieved with SMTInterpol, not with MathSAT 5. Thus our hypothesis is, that even though the SMT solver has some influence, still the invariants impact the results in a more significant way. In the following we will provide the results for both runs, and also show the differences.

#### *B. Configurations*

As mentioned in Chapter [III](#page-1-4) the invariant generators we use can be set up with different analyses inside, the only constraint is that some methods have to be implemented for it. So we chose to use all analyses that are currently supported in the invariant generators and discuss the different results in our evaluation. All used configurations are based on the predicateAnalysis configuration. Multiedges are disabled as well as the initial static refinement. useStrongInvariantsOnly is set to true, to avoid repeated counterexamples during refinement<sup>[9](#page-2-2)</sup>. For all configurations besides the one called kInd the k-induction approach to invariant generation is disabled. The tested configurations are:

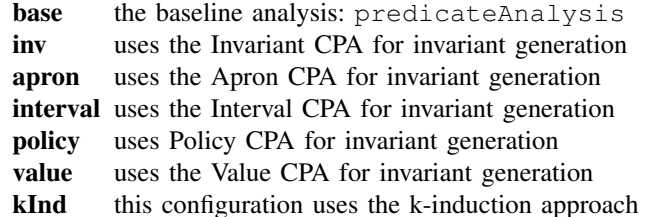

As mentioned in Section [IV-A](#page-2-3) these configurations were combined with MathSAT 5 and SMTInterpol, also the option to do additional (unnecessary) SMT solver calls was used. Thus overall we have done the evaluation 28 different configurations.

#### *C. Evaluation Environment*

The evaluation was performed on machines with a 2.6 GHz Octa Core CPU (Intel Xeon E5-2650 v2) and 135 GB of RAM. The operating system is an Ubuntu 14.04 (64-bit) with a Linux 4.2.0-23 kernel. For the Java support OpenJDK 1.7 is used. The CPACHECKER revision for the evaluation is 19367 (*trunk*).

<span id="page-2-0"></span><sup>7</sup>More information about SMTInterpol can be found at [https://ultimate.](https://ultimate.informatik.uni-freiburg.de/smtinterpol/) [informatik.uni-freiburg.de/smtinterpol/.](https://ultimate.informatik.uni-freiburg.de/smtinterpol/)

<span id="page-2-1"></span><sup>8</sup>More information about MathSAT 5 can be found at [http://mathsat.fbk.eu/.](http://mathsat.fbk.eu/)

<span id="page-2-2"></span> $9$ This has an implication for the **inv** configuration where we set cpa.automaton.breakOnTargetState to 1 instead of 0. 0 means that although the error was reached the analysis keeps on generating invariants, this is not necessary for us, as we do not use the invariant anyway.

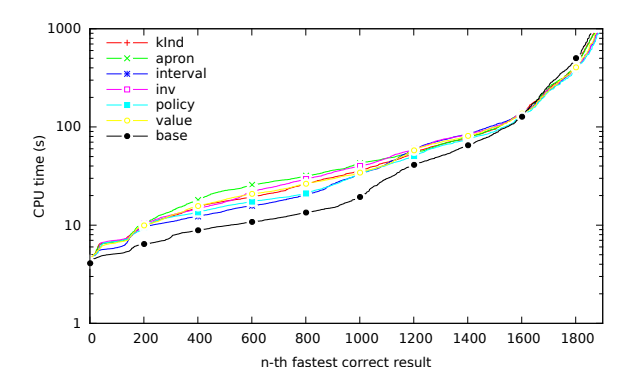

<span id="page-3-2"></span>Fig. 1. Results of the evaluation while using SMTInterpol and no additional SMT solver calls.

Each single verification run was limited to 15 GB of RAM and to 900 s of run-time. The Java heap was set to 10 GB. For each verification run the overall amount of CPU time  $10$  and memory usage is measured. In all tables the time consumption will be given in hours with three significant digits unless specified differently, all other numbers are exact.

#### *D. Benchmark Set*

The used benchmark set contains all relevant files from the SV-Comp  $2016^{11}$  $2016^{11}$  $2016^{11}$ . Thus we excluded the categories containing verification problems regarding memory safety, arrays, termination and concurrency. From the other categories we did only use those files that had at least one necessary refinement while running the base configuration. Only tasks where refinements are necessary can be influenced by our project so this step was done to filter our irrelevant data. In the end our benchmark set contains 3322 verification tasks.

#### *E. Results*

This section is divided into two major parts which will be looked at separately. On the one hand, the results with SMTInterpol as SMT solver, and on the other hand with MathSAT 5. In the end of this section we will do a small comparison of the performance across the used SMT solvers. The raw results tables can be found at [http://students.fim.](http://students.fim.uni-passau.de/~stieglma/seminar/) uni-passau.de/<sup>∼</sup>[stieglma/seminar/.](http://students.fim.uni-passau.de/~stieglma/seminar/)

*1) Results with SMTInterpol:* For a quick overview Figs. [1](#page-3-2) and [2](#page-3-3) can be used. Both show the analyses done with SMTInterpol as solver. The only difference is, that Fig. [2](#page-3-3) shows the analyses that did additional SMT solver calls, in order to have more reliable results for this evaluation. What can be seen is, that all analyses behave in mostly the same way as without the additional calls. The only difference here, is that the analysis using k-induction for invariant generation has a bug when doing additional calls  $12$ . Later on we exclude

<span id="page-3-4"></span> $12$ We could not fix this bug within an appropriate amount of time, it seems to have to do with threading, a thing we never touched while doing our implementation, so the bug has to be somewhere in the existing code we used.

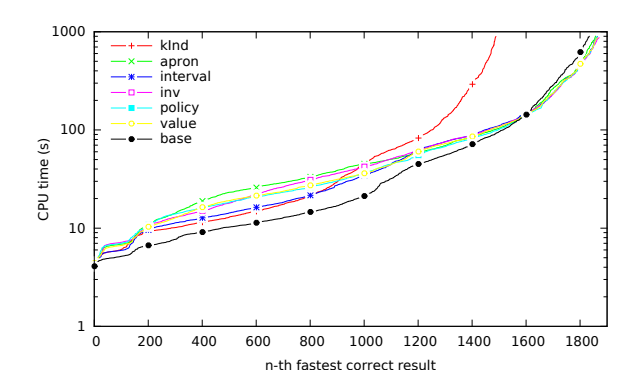

<span id="page-3-3"></span>Fig. 2. Results of the evaluation while using SMTInterpol and 2 additional SMT solver calls.

the configurations with the additional calls from the evaluation, the impact of the randomness in the solver is not as big as expected and comparing the performance while doing unnecessary computations does not provide useful information.

When looking at the consumed time it can be seen that the base configuration is significantly faster while analyzing the tasks which can be solved correctly by all solvers. The difference ranges from 3.7 h to 6.1 h. This is expected, as generating invariants takes much more time than interpolation and for larger problems, where the time consumption plays a significant role, the additional time spent in the invariant generation pays off and therefore more programs can be verified overall. Furthermore the time spent with one analysis over all tasks is the lowest in the interval and policy configuration. The time needed for invariant generation is between 2 h and 3 h, interval is the fastest with 2.04 h, policy needs 2.07 h.

While the base configuration is able to verify 1856 correctly each of the other analyses is able to prove more than that. The number of correctly solved tasks increases by 14 to 30, which makes approximately 1 to 2% of the overall correctly analyzed tasks. Table [I](#page-4-0) also shows that the overall amount of needed refinements is lower while using invariants during the refinement. This is most likely an effect of the slower analysis due to the invariant generation. The number of refinements for correctly solved programs by all configurations is lowest for base with 13288, policy is second with 13770 refinements. This means that the expected reduction of necessary refinements can not be achieved for all programs, e.g when invariant generation succeeds but the over-approximation while translating the invariants into formulas for our analysis is too coarse, this may lead to a repeated counterexample and therefore to a higher amount of refinements overall.

To highlight some cases where the computed invariants reduced the amount of needed refinements the benchmarks loop-new/count\_by\_1\_true-unreach-call.i and count\_by\_1\_variant\_true-unreach-call.i can be used. With the base configuration the analysis times out and has needed over 120 refinements. With policy or inv

<span id="page-3-1"></span><span id="page-3-0"></span><sup>10</sup>This time measure refers to the CPU time of the whole verification run. <sup>11</sup>The SV-Comp 2016 is a competition among automated software verifiers, more information can be found at [http://sv-comp.sosy-lab.org/2016/.](http://sv-comp.sosy-lab.org/2016/)

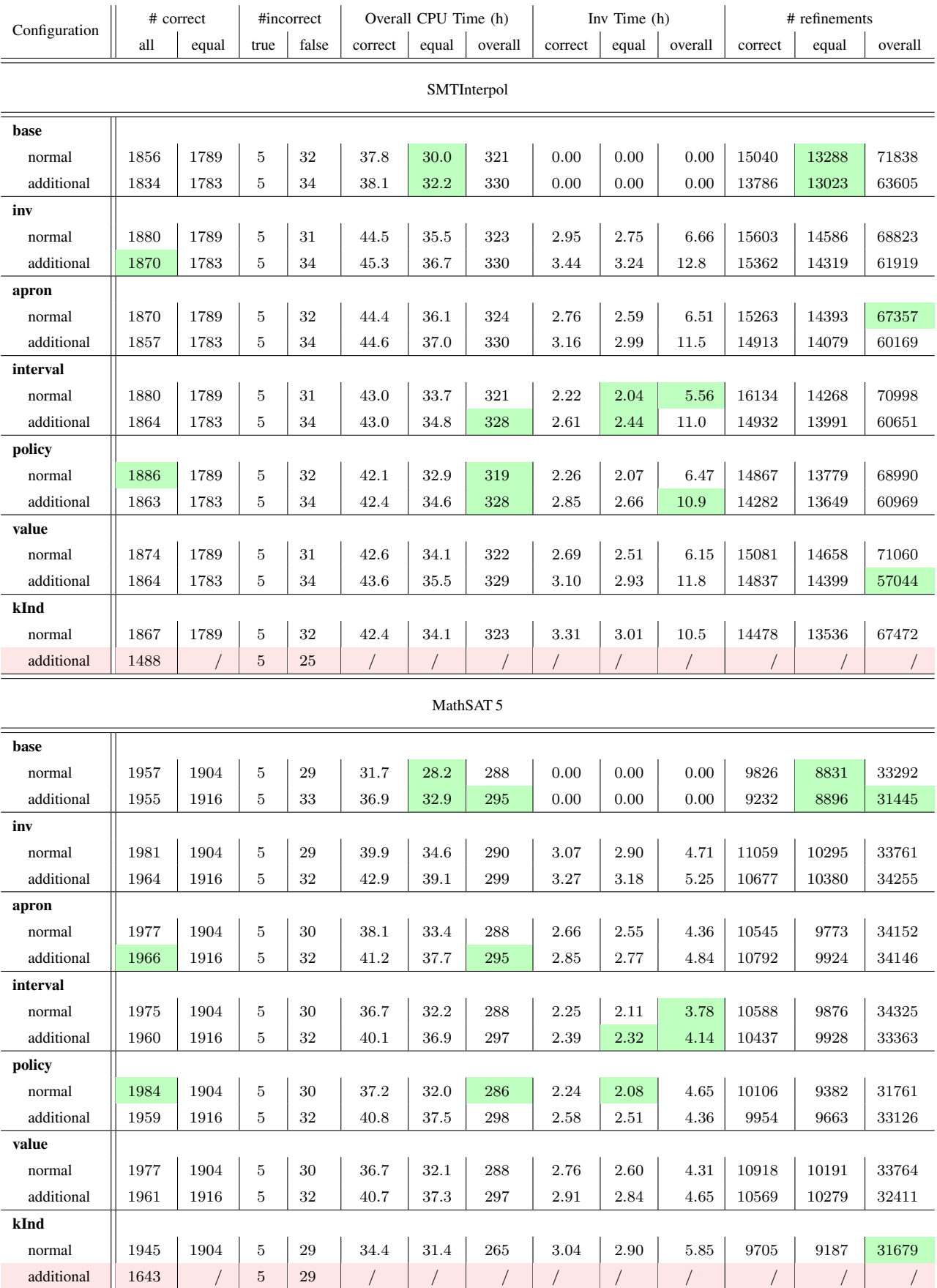

<span id="page-4-0"></span>TABLE I Overall Performance of all Analyses on the Benchmark Set one, maximally two refinements are needed to analyze the program correctly. For policy there are six more cases which can be analyzed correctly instead of timing out and additionally needing less refinements.

*2) Results with MathSAT 5:* As well as for the analyses with SMTInterpol we did the quantile plots also for the analyses using MathSAT 5. The Figs. [3](#page-5-0) and [4](#page-5-1) show the outcome. As well as for the analyses using SMTInterpol we exclude the configurations with the additional SMT solver calls from the evaluation.

It can be seen that the base analysis is for most programs a bit faster, but when it comes to solving more programs the configurations using invariant generation without k-induction are better. In Table [I](#page-4-0) we show that depending on the configuration between 19 and 27 tasks more can be verified successfully. When comparing all configurations using MathSAT 5, the best configuration is policy. Second best results are achieved by inv. Both configurations generate constraints whose form is closest to the invariants we expected to be generated with external invariant generators. apron was able to correctly verify 1977 tasks, the same amount as value. While apron was intended to be a good invariant generator (due to the octagon domain [\[Min06\]](#page-6-6) and the internally created constraints which model relations between variables in the form of  $\pm x \pm y \leq c$ ) it is quite surprising the value did also achieve this result. As the explicit value analysis, which is used in this configuration, does not save any constraints, but only stores the exact value for a variable or no value at all, the invariants generated with this analysis were expected to be quite bad.

When looking at the number of refinements for the tasks solved correctly by all configurations, no analysis needed less refinements than the base configuration. The observed effect is already described in the evaluation of the analysis with SMTInterpol, due to repeated refinements — triggered by overapproximation during converting the invariants to formulas for our analysis — the overall amount of needed refinements increases for all configurations using invariant generation. Equal to the results of the policy configuration with SMTInterpol, policy with MathSAT 5 is able to analyze the program loop-new/count\_by\_1\_true-unreach-call.i correctly and with over 100 refinements less needed (148 vs 1). The same applies to 6 more programs.

The consumed time is smallest for the base analysis on the correct results across all configurations, with a difference of approximately 4h to 6h. The invariant generation consumed between 2h and 4h which does not cover the additional runtime completely which is again a side-effect of repeated counterexamples. The time needed for invariant generation is overall lowest for the interval configuration, while for the correctly solved tasks of all solvers policy needs the smallest amount of time.

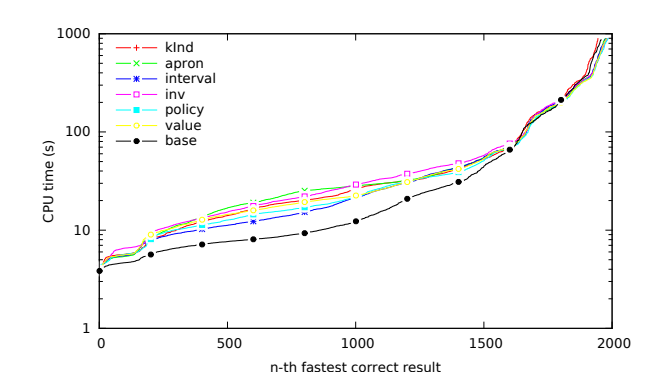

<span id="page-5-0"></span>Fig. 3. Results of the evaluation while using MathSAT 5 and no additional SMT solver calls.

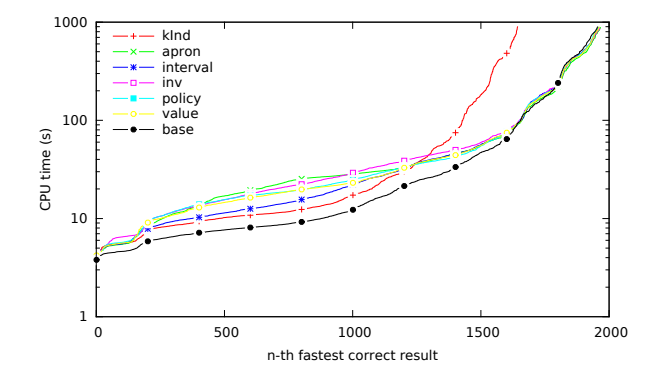

<span id="page-5-1"></span>Fig. 4. Results of the evaluation while using MathSAT 5 and 2 additional SMT solver calls.

*3) Comparison of Performance across the used SMT Solvers:* What can be seen from Table [I](#page-4-0) is that all four **base** configurations are worse than their combination with any of the invariant generation configurations, besides kind with MathSAT 5. This is a good indication that our hypothesis holds. Apart from that we observed that all analyses using MathSAT 5 did only need approximately two thirds of the amount of refinements than analyses which were using SMTInterpol. This means that the interpolants found with MathSAT 5 have a higher quality as they lead to less refinements overall. Another implication of this observation is the higher amount of verification tasks solved by analyses using MathSAT 5, due to less refinements the average analysis is faster and therefore per tested configuration about 100 tasks, approximately 5 %, more could be solved correctly.

Overall we can say that the policy configuration is, independently of the used SMT solver, the best configuration when not doing additional calls. This configuration does not only provide the best results, it is also the fastest analysis overall and produces correct results with a drastically smaller amount of needed refinements on selected benchmarks from the loops category<sup>[13](#page-5-2)</sup>.

<span id="page-5-2"></span> $13$ The folders of the files are mainly  $100p$ -new and loop-acceleration.

## V. RESTRICTIONS AND CHALLENGES

<span id="page-6-5"></span>As mentioned in Chapter [III](#page-1-4) the original idea was not to use the invariants generator inside CPACHECKER but one or more external invariant generators. The encountered difficulties while trying to implement this approach are described here.

*a) InvGen:* In principal InvGen is the tool fitting best to the needs we have by implementing path invariants in CPACHECKER. However the C frontend is very experimental and does not work on even simple files. No function calls are allowed, as well as arrays and pointers are forbidden, too. But also on files with only (non-deterministic) integer variables the frontend crashed. So InvGen cannot be used until either the C frontend is more stable, or CPACHECKER provides output not in C but in Prolog, which is the native input language of InvGen.

*b) Daikon:* Daikon's restriction is the lack of support for non-deterministic variables. We tried to overcome this by using random numbers where necessary e.g. while(nondet\_int()) became while(rand()) (which is not correct but the closest we could get) but this resulted in non-termination of Daikon as internally just the instrumented program itself is run which will most likely not terminate due to the random number used inside. So Daikon can also not be used for implementing path invariants in CPACHECKER.

### VI. CONCLUSION

In this work we showed that using invariants instead of or in combination to interpolants during precision refinement improves the overall performance of the analysis. Although invariant generation is complex and takes more time than interpolation the found invariants have a stronger influence on the analysis than interpolants. Therefore the analysis is able to check more programs correctly. Besides tasks where the necessary amount of refinements could be reduced, which was the aim of this work, there are also tasks where invariant generation does not help, and even leads to repeated (and therefore more) refinements. This could be issued by the form of the invariants generated with the built-in invariant generator in CPACHECKER, but the lack of invariant generators that can be used with complex C programs and non-deterministic variables led to the decision to use it anyway.

For the future there are several possibilities, at first the invariant generation capabilities of CPACHECKER could be improved and so the analysis which uses those invariants during precision refinement. Another option is to dump the counterexample trace which should be used for refinement in the native input format of InvGen such that the C frontend is not necessary. This however means that we need a C-to-Prolog converter.

Besides improving the generated invariants or using other invariant generators it is also possible to change the way the invariants are used for incrementing the precision. So additionally to the already implemented approaches it may

make sense to combine invariants and interpolants at once or filter out the inductive parts of computed interpolants and only use these for the precision refinement.

#### **REFERENCES**

- <span id="page-6-4"></span>[BDW15] Dirk Beyer, Matthias Dangl, and Philipp Wendler. *Boosting k-Induction with Continuously-Refined Invariants*. Proceedings of the 27th International Conference on Computer Aided Verification (CAV 2015, San Francisco, CA, USA, July 18-24)), LNCS 9206, pages 622–640. Springer-Verlag, Heidelberg, 2015.
- <span id="page-6-0"></span>[BHMR07] Dirk Beyer, Thomas A. Henzinger, Rupak Majumdar, and Andrey Rybalchenko. *Path invariants*. Proceedings of the ACM SIGPLAN 2007 Conference on Programming Language Design and Implementation, San Diego, California, USA, June 10-13, 2007, pages 300–309, 2007.
- <span id="page-6-3"></span>[BK11] Dirk Beyer and M. Erkan Keremoglu. *CPAchecker: A Tool for Configurable Software Verification.* Proc. CAV, LNCS 6806, pages 184–190. Springer, 2011.
- <span id="page-6-2"></span>[EPG+07] Michael D. Ernst, Jeff H. Perkins, Philip J. Guo, Stephen McCamant, Carlos Pacheco, Matthew S. Tschantz, and Chen Xiao. *The Daikon System for Dynamic Detection of Likely Invariants*. Sci. Comput. Program., volume 69, number 1-3, pages 35–45. Elsevier North-Holland, Inc., December 2007.
- <span id="page-6-1"></span>[GR09] Ashutosh Gupta and Andrey Rybalchenko. *InvGen: An Efficient Invariant Generator*. Proceedings of the 21st International Conference on Computer Aided Verification, CAV '09, pages 634–640, Berlin, Heidelberg, 2009. Springer-Verlag.
- <span id="page-6-6"></span>[Min06] Antoine Miné. The Octagon Abstract Domain. Higher Order Symbol. Comput., volume 19, number 1, pages 31–100. Kluwer Academic Publishers, March 2006.